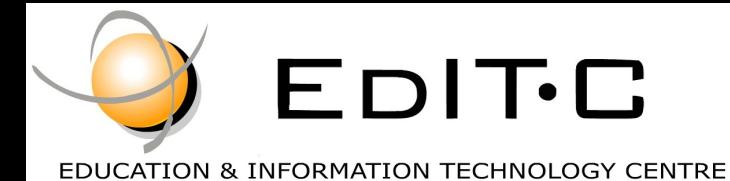

*Making Training an enjoyable experience*

# **Office**

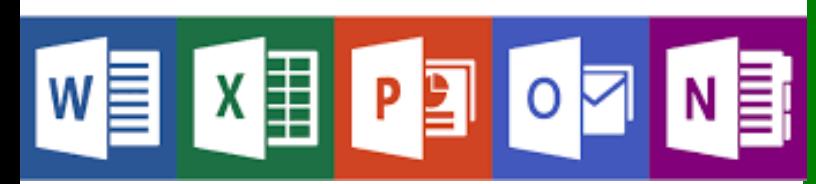

Microsoft Excel is an essential application in today's work environment. Microsoft Excel is a tool for the creation of spreadsheets and graphs, for performing calculations, data analysis and much more. .

Microsoft Excel is useful for the company's financial administration and monitoring and can also be useful in sales, expense monitoring , creation of lists, converting data into visuals (graphs) etc.

This course is the first of a series of two courses and covers the basic features of the application.

## **Microsoft Excel**

#### **Code: ED18A17**

**Duration:** 7 hours

**Start Date:** Wednesday, 18/04/2018

**Audience Profile:** This course is for beginners wishing to gain the basic knowledge in Excel

**Prerequisites for Participation:** Good Knowledge of Windows

**Training Language:** Greek

**Training Materials:** Step by Step training materials in the Greek/English Language

**Course Objectives:** Upon completion the participants will be able to:

- Create tables
- Format tables
- Insert and format columns and rows
- Create simple formulae and functions
- Insert Graphics and Graphs
- Print

**Certification:** This course prepares for the respective MOS and ECDL Exam

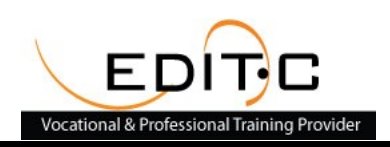

## Delivering training since 1996

Contact Us Tel: 77 77 72 52 , Fax: +22466635, email: enquiries@editc.com Visit our new web site at www.editc.eu

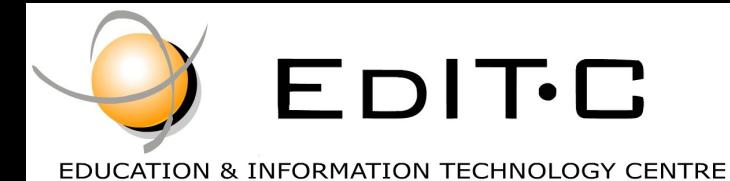

*Making Training an enjoyable experience*

# **Office**

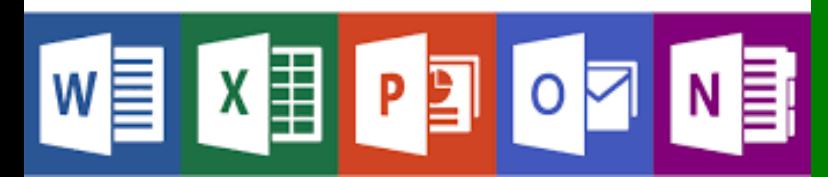

Microsoft Excel is an essential application in today's work environment. Microsoft Excel is a tool for the creation of spreadsheets and graphs, for performing calculations, data analysis and much more. .

Microsoft Excel is useful for the company's financial administration and monitoring and can also be useful in sales, expense monitoring , creation of lists, converting data into visuals (graphs) etc.

This course is the first of a series of two courses and covers the basic features of the application.

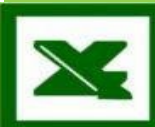

# **Microsoft Excel**

**Venue:** EDITC Conference Center, 16 Imvrou Street, 1055 Nicosia

#### **Participation Cost**

**The cost includes notes, certificate, lunch and coffee breaks.**

### **Dates and Times:**

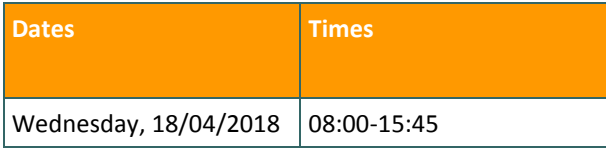

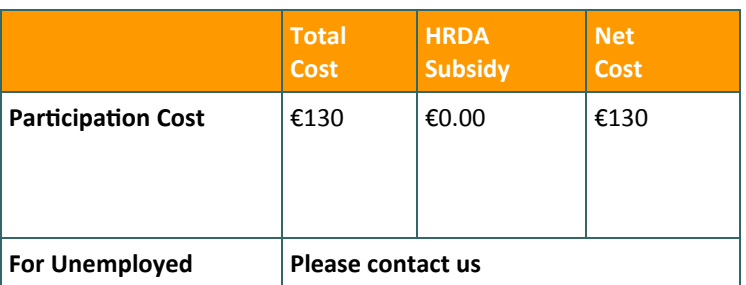

## Delivering training since 1996

Contact Us Tel: 77 77 72 52 , Fax: +22466635, email: enquiries@editc.com Visit our new web site at www.editc.eu

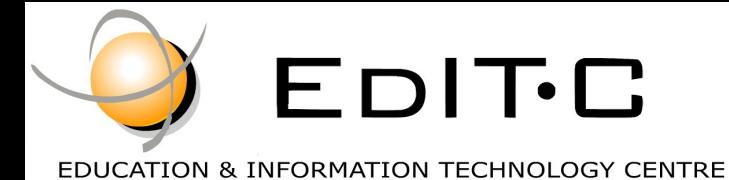

*Making Training an enjoyable experience*

Visit our new web site at www.editc.eu

## **Microsoft Excel Basic Level**

#### **Unit1: Introduction**

- How Excel can help you in every day work
- Understanding the screen
- Organizing the Ribbon
- Understanding the Τabs και Groups, Dialog Launcher Buttons

#### **Unit2: Working with Files**

- Workbooks and Sheets
- **•** Creating a new Workbooks
- Creating a folders
- Saving a Files
- Opening and Closing a Files

#### **Unit3: Working with Sheets**

- **•** Inserting and Deleting Sheets
- Naming Sheets
- Moving and Copying Sheets

#### **Unit4: The Fill Handle**

- Working with the Fil Handle
- Exercises

#### **Unit5: Creating a table**

- Data Entry—The various data tyoes
- Using AutoSum
- Copying a Formula
- **Exercise**

#### **Unit6: Columns and Rows**

- **•** Inserting and Deleting rows and columns
- Formatting rows and columns
- Hiding/Unhiding rows and columns

#### **Unit7: Creating Simple Formulae**

- Creating a Formula
- Correcting a Formula
- Absolute and Relative References
- Exercise

#### **Unit8: Functions**

- Using the Function Today
- Using the Insert Function
- The Functions Average, Count, CountA, Min and Max
- Exercise

#### **Unit9: Formatting**

- Automatic Formatting
- Copying Formatting
- Formatting Fonts
- Formatting Numbers
- Changing the Alignment
- Borders and Shading
- Removing Formatting
- Exercise

#### **Unit10: Inserting Graphics**

- Pictures
- Shape
- Using SmartArt
- Inserting and Formatting Graphs

#### **Unit11: Printing**

- Headers and Footers
- Repeat Titles
- The
- Setting Paper Orientation and Margins
- Printing

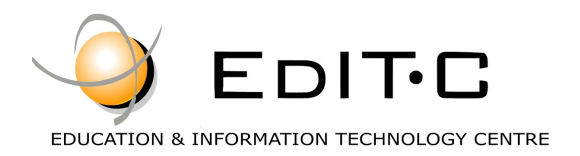

### **Registration Form**

#### **Seminar Code: ED18A17— Title: Microsoft Excel Basic Start Date: 18/04/2018**

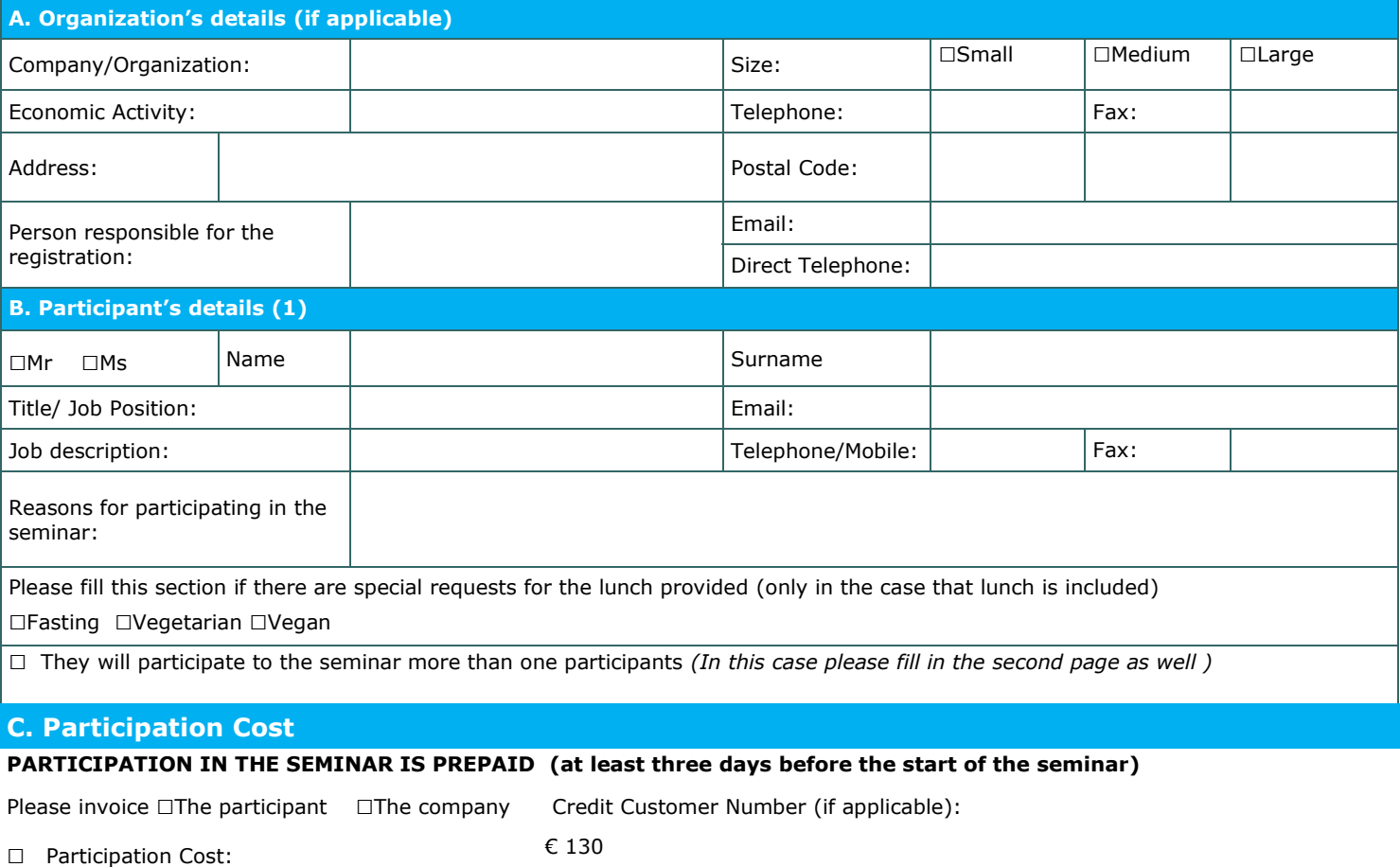

Cheques must be issued to **EDITC Ltd** and payment can be made directly through deposit to the account of the company

**Account Name:** EDITC LTD **Account Number**: 115-01-068696-01 **ΙΒΑΝ**:CY19 0050 0115 0001 1501 0686 9601 **SWIFT/BIC**:HEBACY2N

#### **D. Terms and conditions for participation on EDITC seminars**

- 1. The company accepts registrations for participation in the seminars at least 5 working days prior to the start of the seminar. EDITC does not commit to accept any registrations received in less than 5 working days before the start of the training program.
- 2. Written cancellations received 5 working days before the start of the training program are accepted and in the case where a payment has been made by the client, the full amount is reimbursed to the client. Cancellations that do not meet the above term are invoiced. The client may replace the participant (s) provided that they meet the criteria for participation on this program.
- 3. The company has the right to cancel or postpone a training program up to one day before the start date of the program. All prepayments are returned to clients.
- 4. All registrations are strictly prepaid except credit customers. EDITC will not allow the entry of participants in the class unless their financial obligations have been settled.
- 5. EDITC will inform the client upon receipt of the application form. Written confirmation for the implementation of the training program will be sent within 3-5 days before the start date of the seminar. In exceptional cases written confirmation may be sent one day before the start of the program. **Participants are encouraged to contact the company in case they did not receive the confirmation.**
- 6. Participants with less than 75% attendance cannot be subsidized by the HRDA and in this case the participants (or their company) will have to pay the amount of the subsidy (in addition to their own payment amount).
- 7. In case of subsidized programs by the HRDA all the required forms of HRDA must be sent to EDITC before the start of the training program. EDITC will not allow the entry of participants in the class unless the HRDA forms have been submitted to EDITC.
- 8. Certificates of participation will be given to participants after the completion of the course provided that their financial obligations and obligations regarding HRDA forms are settled. Otherwise certificates will be mailed as soon as the above obligations are settled.

#### □**We agree with the above terms and conditions**

Signature: Date:

Stamp (in case of company):

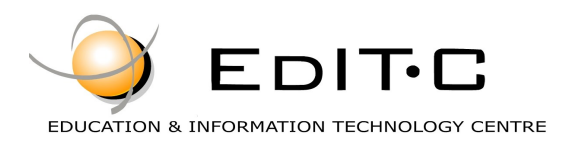

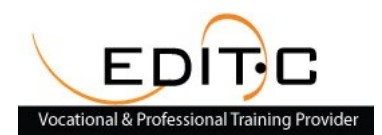

## **Registration Form**

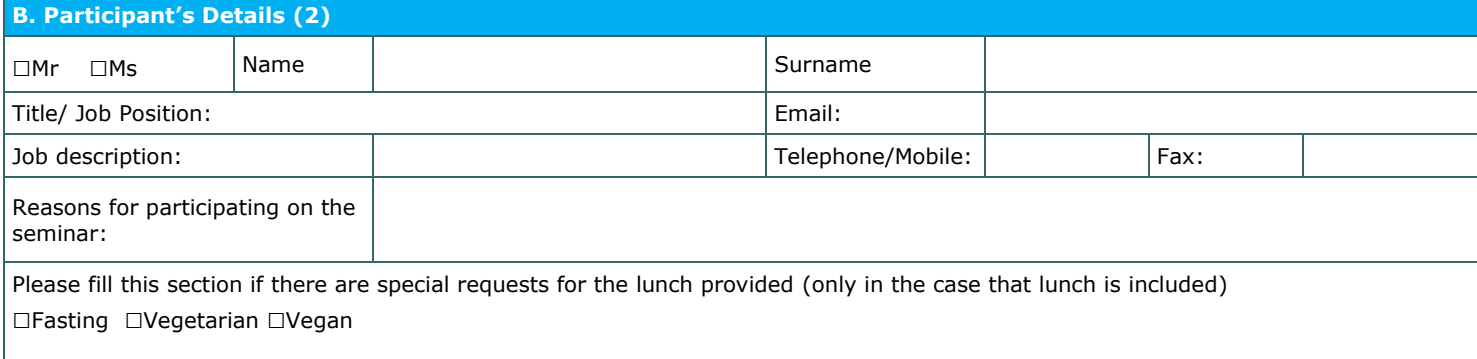

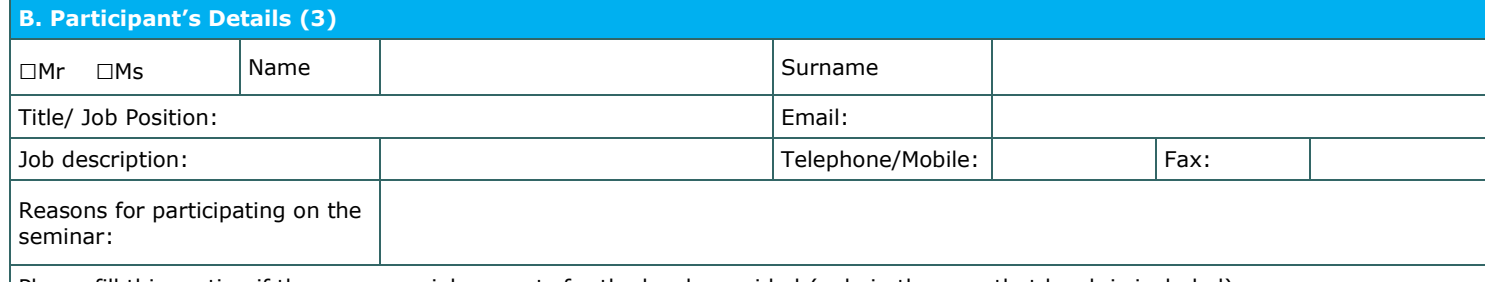

Please fill this section if there are special requests for the lunch provided (only in the case that lunch is included) □Fasting □Vegetarian □Vegan

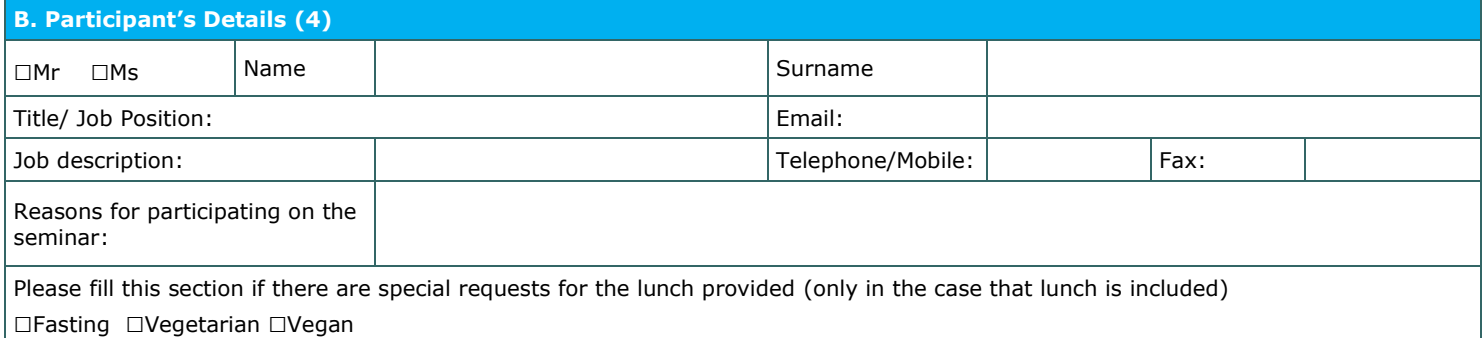

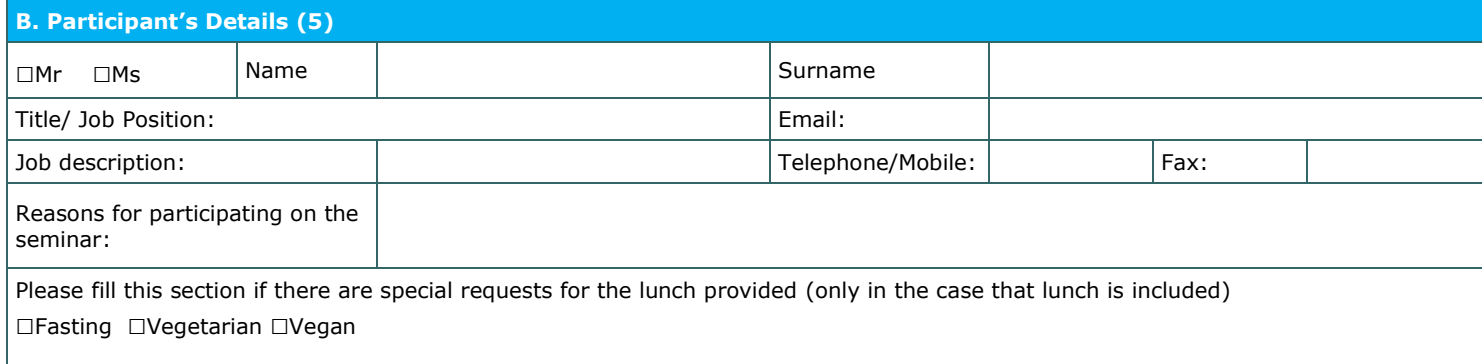

#### □**We agree with the above terms and conditions**

Signature: Date: Date: Date: Date: Date: Date: Date: Date: Date: Date: Date: Date: Date: Date: Date: Date: Date: Date: Date: Date: Date: Date: Date: Date: Date: Date: Date: Date: Date: Date: Date: Date: Date: Date: Date: D

Stamp (in case of company):